## Package 'LDAcoop'

July 17, 2024

Type Package

Title Analysis of Data from Limiting Dilution Assay (LDA) with or without Cellular Cooperation

Version 0.1.2

Maintainer Daniel Samaga <daniel.samaga@helmholtz-munich.de>

URL <https://github.com/ZytoHMGU/LDAcoop>

#### BugReports <https://github.com/ZytoHMGU/LDAcoop/issues>

Description Cellular cooperation compromises the established method of calculating clonogenic activity from limiting dilution assay (LDA) data. This tool provides functions that enable robust analysis in presence or absence of cellular cooperation. The implemented method incorporates the same cooperativity module to model the non-linearity associated with cellular cooperation as known from the colony formation assay (Brix et al. (2021) [<doi:10.1038/s41596-021-00615-0>](https://doi.org/10.1038/s41596-021-00615-0): ``Analysis of clonogenic growth in vitro.'' Nature protocols).

License GPL-3

Encoding UTF-8

LazyData true

RoxygenNote 7.2.3

**Depends** R  $(>= 3.5.0)$ 

Imports Hmisc

**Suggests** knitr, rmarkdown, test that  $(>= 3.0.0)$ 

VignetteBuilder knitr

Config/testthat/edition 3

NeedsCompilation no

Author Daniel Samaga [cre, aut], Nikko Brix [aut], Benedek Danko [aut], Kirsten Lauber [aut], Horst Zitzelsberger [aut]

Repository CRAN

Date/Publication 2024-07-17 10:00:02 UTC

### **Contents**

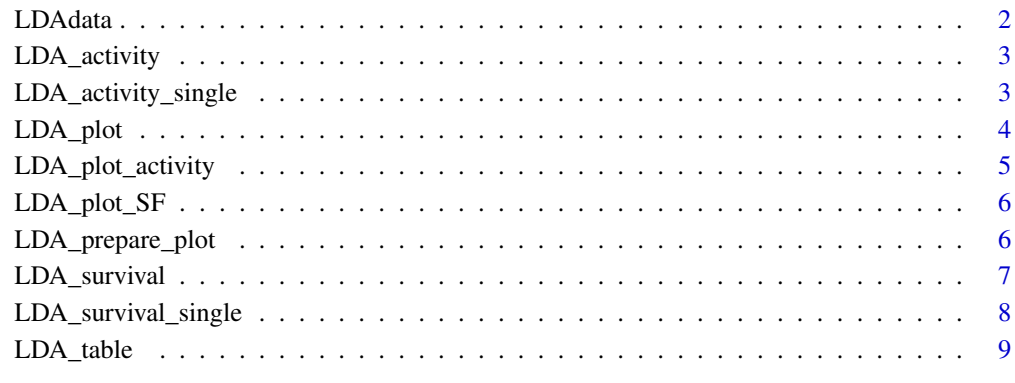

#### $\blacksquare$

LDAdata *LDA (limiting dilution assay) data from a set of cell lines*

#### Description

LDA data from 11 cell lines, up to 4 biological replicates and up to 6 treatments.

#### Usage

data(LDAdata)

#### Format

data.frame with columns: "name", "replicate", "Group", "S-value", "# Tested", "# Clonal growth"

#### Examples

data(LDAdata)

<span id="page-1-0"></span>

<span id="page-2-0"></span>LDA\_activity *LDA\_activity*

#### Description

calculation of clonogenic activities from data collected in a limiting dilution assay (LDA) experiment (i.e. cells, wells, positive wells, group).

#### Usage

LDA\_activity(x, name = "LDA cells")

#### Arguments

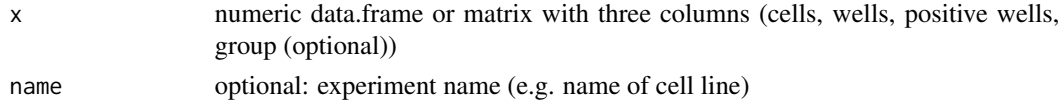

#### Value

list object with LDA-activities as returned by LDA\_activity\_single

#### Examples

 $x \le -$  data.frame("cells" = c(10,50,100,250,10,50,100,250), "wells" =  $rep(25,8)$ ,  $"positive" = c(2,5,10,20,1,2,6,11),$  $"group" = c(rep("A", 4), rep("B", 4)))$ act <- LDA\_activity(x)

LDA\_activity\_single *LDA\_activity\_single*

#### Description

calculation of clonogenic activity from data collected by a limiting dilution assay (LDA) experiment (i.e. numbers of: cells seeded, wells, positive wells).

#### Usage

LDA\_activity\_single(x, name = "cell line a", treat = "no")

#### Arguments

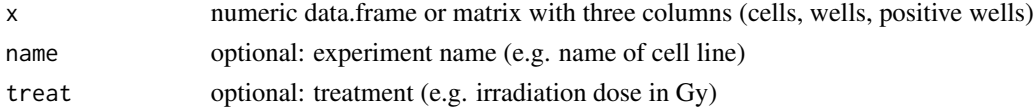

#### <span id="page-3-0"></span>Value

list object with estimated activity, 95 84 matrix, fit-object and p-value for cooperativity-test

#### Examples

```
x \le - data.frame("cells" = c(10,50,100,250),
                "wells" = rep(25, 4),
                "positive" = c(2,5,10,20))
act <- LDA_activity_single(x)
data(LDAdata)
cell.line <- unique(LDAdata$name)[1]
x <- subset.data.frame(
      LDAdata,
      subset = (name == cellu) & (Group == 0)LDA_activity_single(x[,4:6])
```
LDA\_plot *LDA\_plot*

#### Description

plot clonogenic activity and survival (at more than one treatment group) for data from limiting dilution assay (LDA) experiments.

#### Usage

```
LDA_plot(LDA_tab, uncertainty = "act", xlim = NULL, uncertainty.band = FALSE)
```
#### Arguments

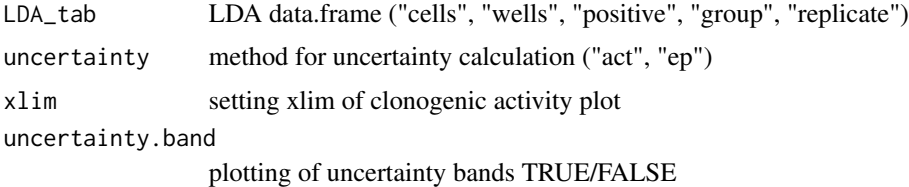

#### Value

none

```
data(LDAdata)
Z1 <- subset.data.frame(LDAdata,subset = name == unique(LDAdata$name)[1])
LDA_plot(Z1[,c("S-value","# Tested","# Clonal growth","Group","replicate")])
```
#### <span id="page-4-0"></span>Description

generate clonogenic activity estimation plot (frequency of negative wells over the number of cells seeded) for data of limiting dilution assay (LDA) experiments. Input is an data object as returned by the preprocessing function LDA\_prepare\_plot().

#### Usage

```
LDA_plot_activity(LDA_obj, xlim = NULL, uncertainty.band = FALSE)
```
#### Arguments

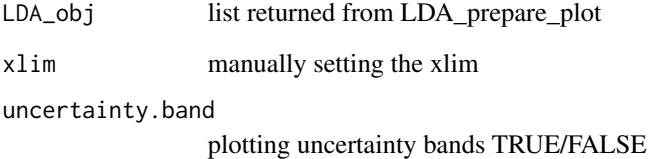

#### Value

none

```
x \le - data.frame("cells" = rep(c(10, 50, 100, 250), times = 4),
                "wells" = rep(25,16),
                "positive" = c(2,5,10,20,1,2,6,11,3,4,8,22,1,1,7,12),
                "group" = rep(c(rep("A", 4), rep("B", 4)), times = 2),"replicate" = c(rep(1,8), rep(2,8)))out <- LDA_prepare_plot(x)
LDA_plot_activity(out[[1]])
data(LDAdata)
Z1 <- subset.data.frame(LDAdata,subset = name == unique(LDAdata$name)[1])
out <- LDA_prepare_plot(Z1[,c("S-value","# Tested","# Clonal growth",
                               "Group","replicate")])
LDA_plot_activity(out[[1]])
```
<span id="page-5-0"></span>LDA\_plot\_SF *LDA\_plot\_SF*

#### Description

generate clonogenic survival plot (estimated clonogenic survival over treatment) for data from limiting dilution assay (LDA). Input is an data object as returned by the preprocessing function LDA\_prepare\_plot().

#### Usage

LDA\_plot\_SF(LDA\_obj)

#### **Arguments**

LDA\_obj list returned from LDA\_prepare\_plot

#### Value

none

#### Examples

```
x \le - data.frame("cells" = rep(c(10, 50, 100, 250), times = 4),
                 "wells" = rep(25, 16),"positive" = c(2, 5, 10, 20, 1, 2, 6, 11, 3, 4, 8, 22, 1, 1, 7, 12),"group" = rep(c(rep(0,4), rep(6,4)), times = 2),"replicate" = c(rep(1,8), rep(2,8)))out <- LDA_prepare_plot(x)
LDA_plot_SF(out[[2]])
data(LDAdata)
Z1 <- subset.data.frame(LDAdata,subset = name == unique(LDAdata$name)[1])
out <- LDA_prepare_plot(Z1[,c("S-value","# Tested","# Clonal growth",
                                  "Group","replicate")])
LDA_plot_SF(out[[2]])
```
LDA\_prepare\_plot *LDA\_prepare\_plot*

#### Description

analyze limiting dilution assay (LDA) data and collect information for plotting.

#### Usage

```
LDA_prepare_plot(LDA_tab, uncertainty = "act")
```
#### <span id="page-6-0"></span>LDA\_survival 7

#### **Arguments**

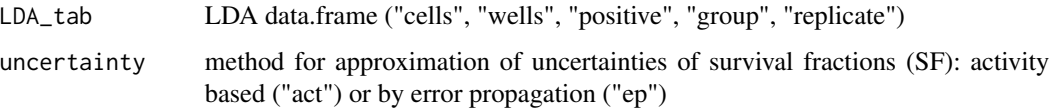

#### Value

none

#### Examples

```
x \le - data.frame("cells" = rep(c(10,50,100,250),times = 4),
               "wells" = rep(25, 16),"positive" = c(2,5,10,20,1,2,6,11,3,4,8,22,1,1,7,12),
               "group" = rep(c(rep("A", 4), rep("B", 4)), times = 2),"replicate" = c(rep(1,8), rep(2,8)))LDA_prepare_plot(x)
# data(LDAdata)
# Z1 <- subset.data.frame(LDAdata,subset = name == unique(LDAdata$name)[1])
# LDA_prepare_plot(Z1[,c("S-value","# Tested","# Clonal growth","Group",
# "replicate")])
```
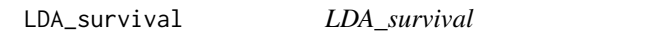

#### Description

calculation of clonogenic survival in a table of data from a limiting dilution assay (LDA) experiment (i.e. cells, wells, positive wells, group).

#### Usage

```
LDA_survival(x, name = "cell line a")
```
#### Arguments

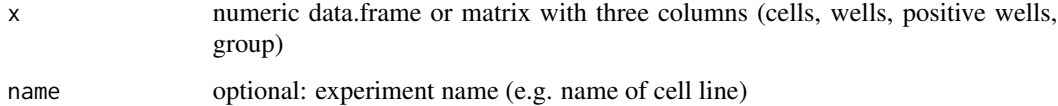

#### Value

list object with LDA-activities as returned by LDA\_activity\_single

#### Examples

```
x \le - data.frame("cells" = c(10,50,100,250,10,50,100,250),
                "wells" = rep(25,8),
                "positive" = c(2,5,10,20,1,2,6,11),"group" = c(rep("A", 4), rep("B", 4)))act <- LDA_survival(x)
```
LDA\_survival\_single *LDA\_survival\_single*

#### Description

calculate clonogenic survival fraction from LDA\_activity objects.

#### Usage

LDA\_survival\_single(act.0, act.x)

#### Arguments

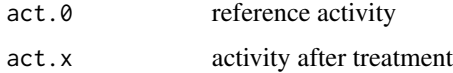

#### Value

list object with survival fraction, estimated confidence intervals (by error propagation through first order Taylor series approximation and by combination of 84

```
x.a <- data.frame("cells" = c(10,50,100,250),
                 "wells" = rep(25, 4),
                 "positive" = c(2,5,10,20)x.b \leq data. frame("cells" = c(10, 50, 100, 250),
                 "wells" = rep(25, 4),
                 "positive" = c(1, 2, 6, 11))act.a <- LDA_activity_single(x.a)
act.b <- LDA_activity_single(x.b)
sf \leq LDA_survival_single(act.0 = act.a, act.x = act.b)
data(LDAdata)
cell.line <- unique(LDAdata$name)[1]
x \le - subset.data.frame(LDAdata, subset = (name==cell.line) & (Group \le 2))
act \leq LDA_activity(x[,c(4:6,3)])
sf \leftarrow LDA_survival_single(act.0 = act[[1]], act.x = act[[2]])
```
<span id="page-7-0"></span>

<span id="page-8-0"></span>LDA\_table *LDA\_table*

#### Description

show table with activities and clonogenic survival from limiting dilution assay (LDA) data.

#### Usage

 $LDA\_table(x, ref\_class = "unknown", uncertainty = "act")$ 

#### Arguments

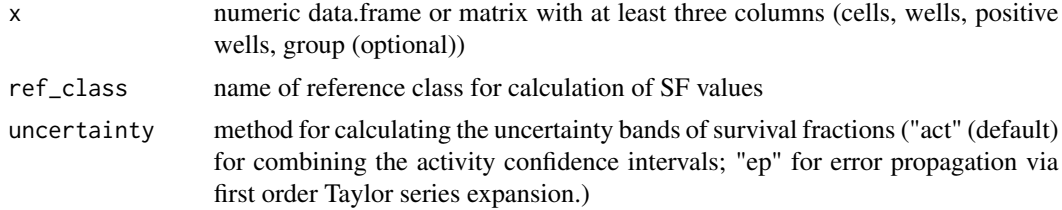

#### Value

table

```
x <- data.frame("cells" = c(10,50,100,250,10,50,100,250),
                 "wells" = rep(25,8),
                 "positive" = c(2,5,10,20,1,2,6,11),"group" = c(rep("A", 4), rep("B", 4)))LDA_table(x,ref_class = "A")
```
# <span id="page-9-0"></span>Index

∗ datasets LDAdata, [2](#page-1-0) LDA\_activity, [3](#page-2-0) LDA\_activity\_single, [3](#page-2-0) LDA\_plot, [4](#page-3-0) LDA\_plot\_activity, [5](#page-4-0) LDA\_plot\_SF, [6](#page-5-0) LDA\_prepare\_plot, [6](#page-5-0) LDA\_survival, [7](#page-6-0) LDA\_survival\_single, [8](#page-7-0) LDA\_table, [9](#page-8-0) LDAdata, [2](#page-1-0)